## CORSI ON-LINE

## GUIDA ALL'ACCESSO AL CORSO SUL PROTOCOLLO ANTI-COVID (Ver. STUDENTI)

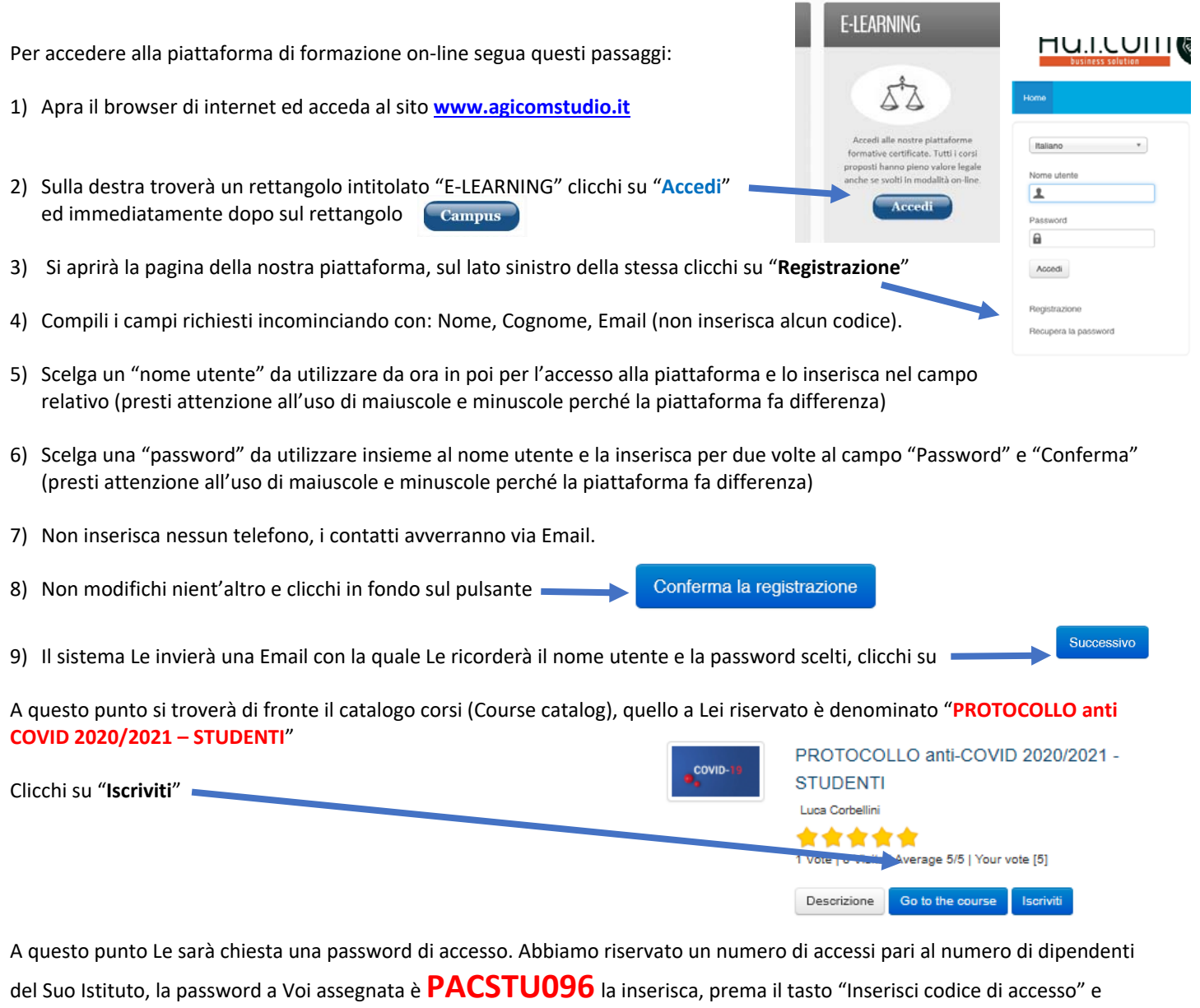

proceda cliccando su "**Go to the course**" e si troverà di fronte al menù del corso :

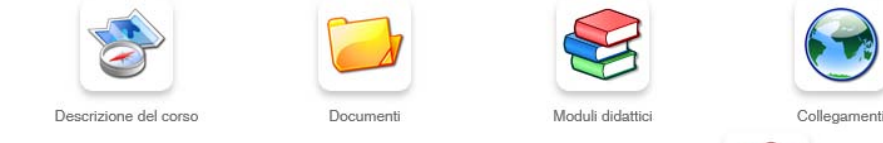

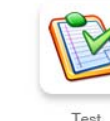

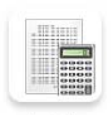

Verifiche

Per affrontare il corso dovrà cliccare su **"Moduli didattici**"

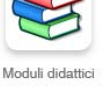

## CORSI ON-LINE

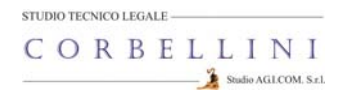

E troverà un elenco di 4 moduli che dovrà seguire cliccando sul titolo in sequenza dal primo al quarto e seguendo gli argomenti oggetto delle slide.

Al termine della visione del modulo, clicchi su "**Pagina iniziale**" e poi, se intende proseguire, clicchi ancora sull'icona "moduli didattici" e prosegua poi cliccando sul titolo successivo e così via fino a che non arriverà al termine dei 4 moduli (può eseguire questo corso anche in momenti diversi).

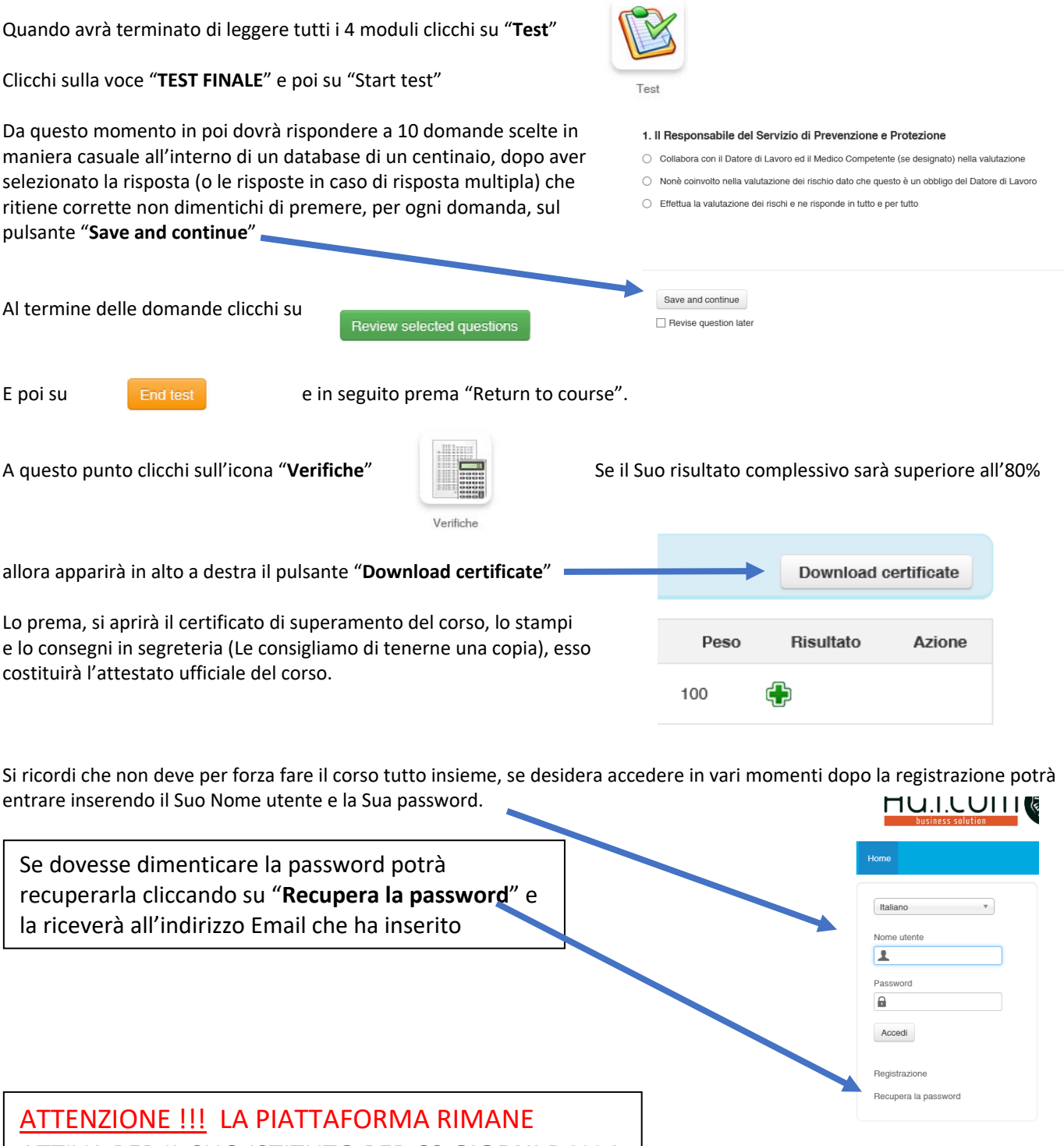

ATTIVA PER IL SUO ISTITUTO PER **60 GIORNI** DALLA DATA DI APERTURA, DOPO DI CHE VIENE CHIUSA.